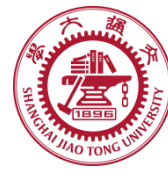

# **Course organization**

- **Course introduction ( Week 1)**
	- Code editor: Emacs (Week 2)
- **Part I: Introduction to C programming language (Week 3 - 12)**
	- Chapter 1: Overall Introduction (Week 3-4)
	- Chapter 2: Types, operators and expressions (Week 5)
	- Chapter 3: Control flow (Week 6)
	- Chapter 4: Functions and program structure (Week 7)
	- Chapter 5: Pointers and arrays (Week 8)
	- Chapter 6: Structures (Week 10)
	- **Chapter 7: Input and Output (Week 11)**
- **Part II: Skills others than programming languages (Week 12)**
	- Debugging tools (Week 12)
- **Part III: Reports from the battle field (student forum) (Week 13– 16)**
	- Presentation (week 13-14)
	- Demo (week 15-16)

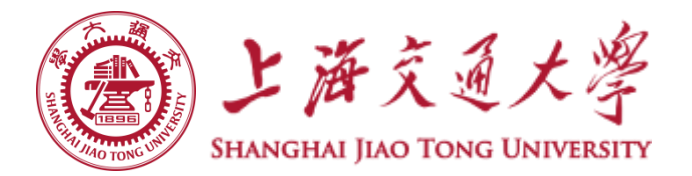

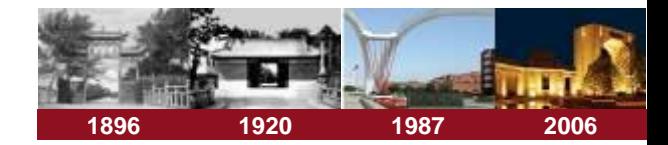

# **Chapter 7 Input and Output**

**Chaochun Wei**

**Shanghai Jiao Tong University**

**Spring 2019**

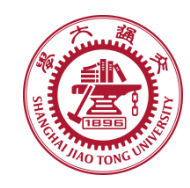

## **Contents**

- **7.1 Standard input and output**
- **7.2 Formatted output -- printf**  $\bigcirc$
- **7.3 Variable-length argument lists** ۳
- **7.4 Formatted input -- scanf**  $\bigcirc$
- **7.5 File access**
- **7.6 Error handling -- Stderr and Exit** ⊜
- **7.7 Line input and output** ⊜
- **7.8 Miscellaneous Functions**

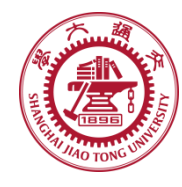

- **Not part of the C language itself** ۸
- **They are part of the standard library functions of C** ⊜
	- **Standard library functions include**
		- *Input, output*
		- string handling,
		- storage management
		- Mathematical routines
		- $\bullet$  …
	- **They are specified in header files, including**
		- $\lt$ stdio.h $>$
		- <string.h>
		- <ctype.h>

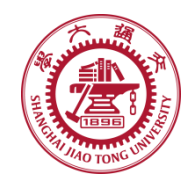

# **7.1 Standard input and output**

### **Input** ⊜

- **Read from standard input ( keyboard)** *int getchar(void)*
- **Read characters from a file called infile.**  *prog < infile*
- **Take input from other program otherprog**

*Otherprog | prog*

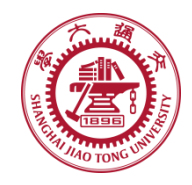

# **7.1 Standard input and output**

### **Output** ⊜

- **output to standard output ( screen)** *int putchar(int)*
- **Output to a file outfile**

*Prog > outfile*

• **Output to other program otherprog**

*prog | anotherprog*

More details see hands-on example 7.1

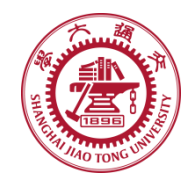

# **7.2 Formatted output --printf**

### **printf** ۳

• **syntax of printf**

*int printf(char \*format, arg1, arg2, …)*

- **Format string** 
	- Normal characters
	- Conversion characters ( begins with a %)
	- A width or precision may be specified as \*
- **E.g. , to print at most max characters from a string s:**

*printf("%.\*s", max, s);* 

More details see hands-on example 7.2 string

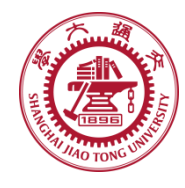

## **7.2 Formatted output --printf**

### See hands-on example 7.2 number

### **Format number (%)** ⊜

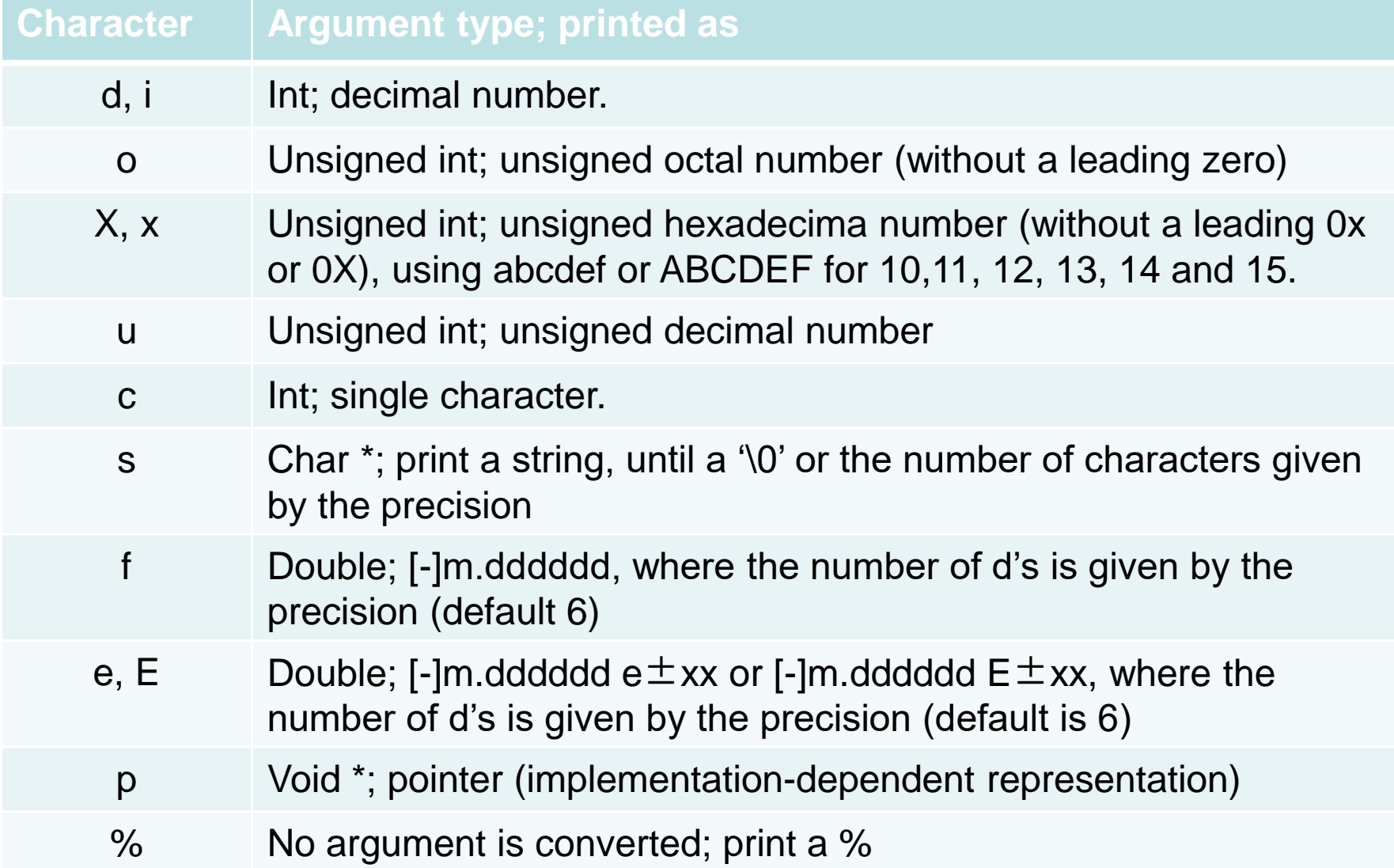

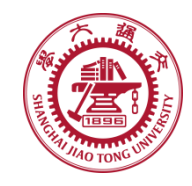

**The declaration for printf is** 

*int printf(char \*fmt, …)*

**the declaration … means variable-length argument list.**

**… can only appear at the end of an argument list.**

More details see hands-on example 7.3

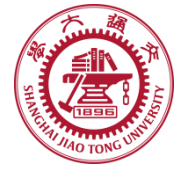

# **7.4 Formatted input --scanf**

### **Scanf:**

- **read characters from the standard input**
- **Interpret them according to the format string**
- **Store the results in the remaining arguments**
- **syntax of scanf, sscanf** ⊜

*int scanf(char \*format, …) Int sscanf(char \*string, char \*format, arg1, arg2, …)*

### **Format string**  ⊜

- Blanks or tabs, which are ignored
- Normal characters (not %)
- Conversion characters ( begins with a %)

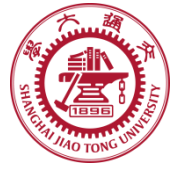

# **7.4 Formatted input --scanf**

### **Format string (%)**

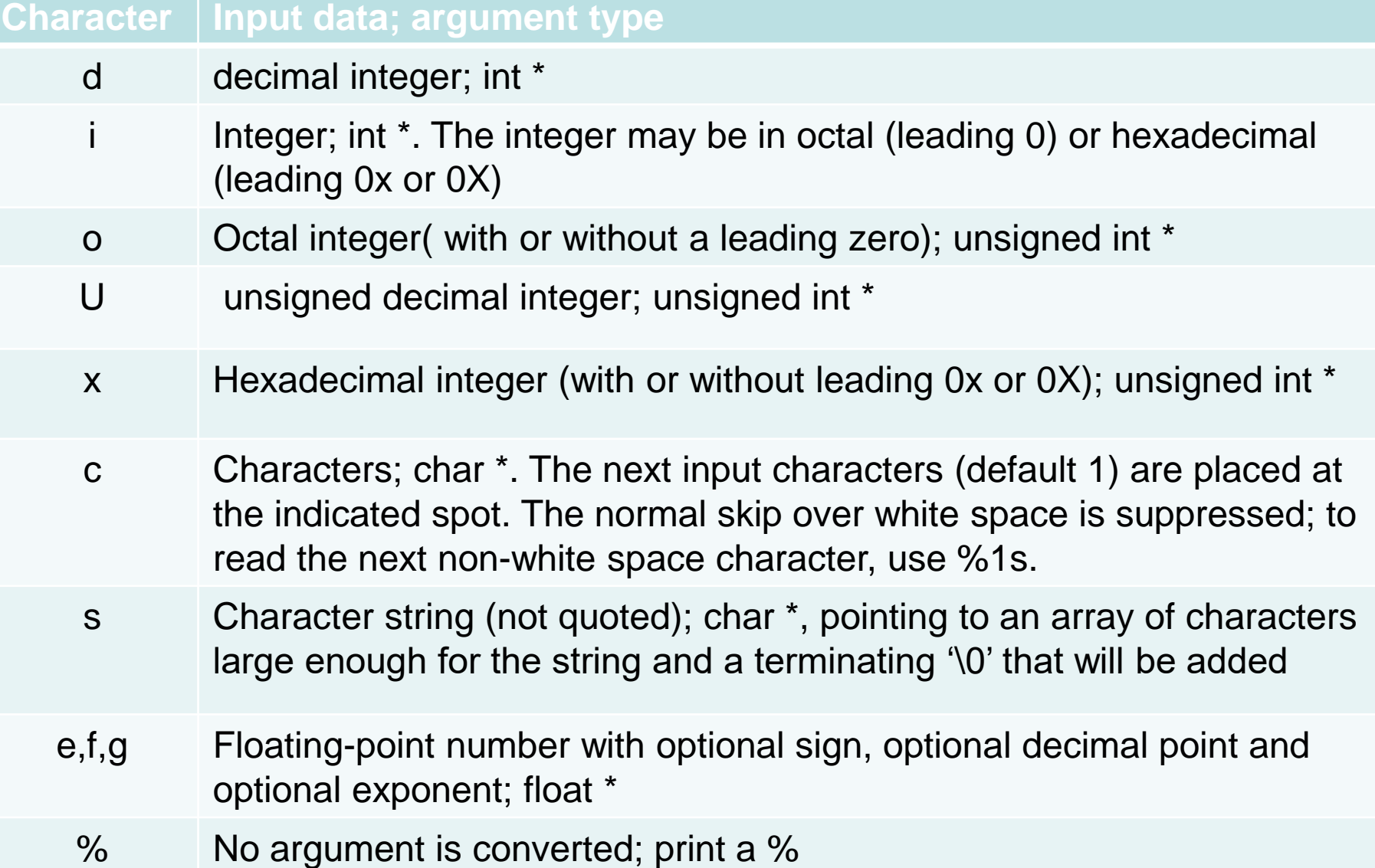

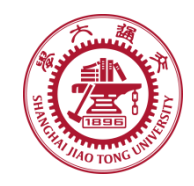

## **7.4 Formatted input --scanf**

### **The arguments must be pointers in scanf,**  (a) **sscanf**

*int scanf(char \*format, arg1, arg2, …)*

*Int sscanf(char \*string, char \*format, arg1, arg2, …)*

More details see hands-on example 7.4

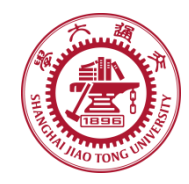

**Read, write, append** ◈

### **Open a file**  ۱

FILE \*fp; FILE \*fopen(char \*name, char \*mode);

*Mode*

- *"r": read*
- *"w": write*
- *"a": append*
- *"b": binary files*

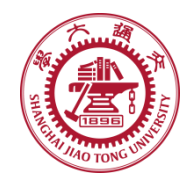

### **Open a file**  ⊜

FILE \*fp;

FILE \*fopen(char \*name, char \*mode);

- **Read**
	- If a file does not exist, it's an error
- **Write**
	- If a file does not exist, it will be created
	- If a file exits, the old content will be discarded
- **Append**
	- If a file exits, the old content will be preserved

**If there is an error, fopen returns NULL.** 

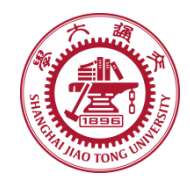

- **After a file is open**
	- **Read the next character from a file**
		- int getc (FILE \*fp);
	- **Write a character t o a file**
		- int putc (int c, FILE \*fp);
- **Close a file after the file access is over** ⊜
	- *int fclose(FILE \*fp);*

See more details in hands-on experiment 7.5

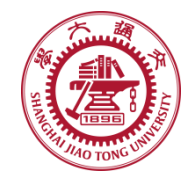

### **Formatted input or output of files**

*int fscanf(FILE \*fp, char \*format, …)*

*int fprintf(FILE \*fp, char \*format, …)*

See more details in hands-on experiment 7.6

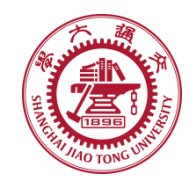

- **When a file can't be accessed for some reasons** ۰
	- **Stderr: Output the error message on the screen**
	- **Exit: Terminate the program (exit the program)**
		- Terminate the program
		- Close all open output files and
		- Flush out buffered output

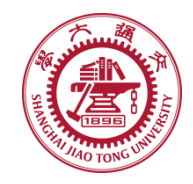

## **7.7 Line input and output**

### **Line input** ⊜

• *char \*fgets( char \*line, int maxline, FILE \*fp);* 

**Reads the next input line from file fp into line; at most maxline – 1 characters will be read**

- **Line output**
	- *int fputs( char \*line, FILE \*fp);*  **Writes a string to a file**

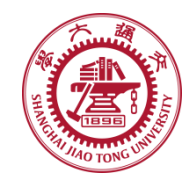

#### **String operations : <string.h>** ❀

- **strcat(s, t) concatenate t to end of s**
- **strncat(s, t, n) concatenate n characters of t to end of s**
- **strcmp(s, t) return negative, zero, or positive for**

**s < t, s == t, or s > t**

- **strncmp(s, t, n) same as strcmp but only in first n chars**
- **strcpy(s, t) copy t to s**
- **strncpy(s, t, n) copy at most n characters of t to s**
- **strlen(s) return length of s**
- -
- **strchr(s, c) return pointer to first c in s, or NULL if not present**
	- **strrchr(s, c) return pointer to last c in s, or NULL if not present**

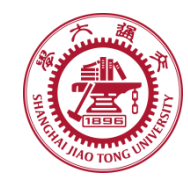

- **Character class testing and conversion** ◈
	- **isalpha(c) non-zero if c is alphabetic, 0 if not**
	- **isupper(c) non-zero if c is upper case, 0 if not**
	- **islower(c) non-zero if c is lower case, 0 if not**
	- **isdigit(c) non-zero if c is digit, 0 if not**
	- **isalnum(c) non-zero if isalpha(c) or isdigit(c), 0 if not**
	- **isspace(c) non-zero if c is blank, tab, newline, return**
	-
	- **toupper(c) return c converted to upper case**
	- **tolower(c) return c converted to lower case**

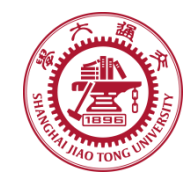

#### **Ungetc** া

• *int ungetc(int c, FILE \*fp);* 

**Pushes the character c back into file fp, and returns either c, or EOF for an error.**

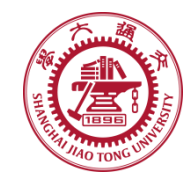

#### **Command execution** ⊜

*system(char \*s);*

### **Executes the command contained in string s.**

**Returns the exit value of command s.**

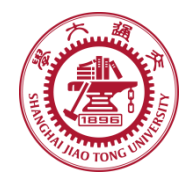

### **Storage management** ⊜

- *void \*malloc(size\_t n);* 
	- Returns a pointer to n bytes of uninitialized storage, or NULL if the request can not be satisfied
- *void \*calloc (size\_t n, size\_t size)*
	- Returns a pointer to an array of n objects of the specified size, or NULL if failed.
- *void \*realloc(void \*p, size\_t size);* 
	- Changes the size of the object pointed by p to size. Returns a pointer to the new space or NULL if the request can not be satisfied, in which case \*p is unchanged

More details see hands-on experiment 7.8

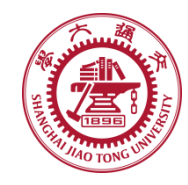

- **Storage management** ⊜
	- **Type conversion: convert to proper type**

*int \*ip; ip = (int \*) calloc (n, sizeof (int));* 

• **free(p): frees the space pointed to by p, which is obtained by a call to malloc, calloc or realloc**

More details see hands-on experiment 7.8